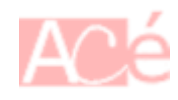

La commande cp sous Linux est une commande utilisée pour copier des fichiers et des répertoires d'un emplacement à un autre. cp signifie copy (copier en anglais).

La syntaxe de base de la commande est la suivante :

```
cp source_file destination_file
```
où source file est le fichier que vous souhaitez copier et destination file est l'emplacement où vous souhaitez copier le fichier.

Vous pouvez également copier plusieurs fichiers en une seule fois en spécifiant plusieurs fichiers source, comme ceci :

cp source file1 source file2 source file3 destination directory

La commande cp peut également être utilisée pour copier des répertoires entiers, en utilisant l'option -r (récursive) pour copier tous les fichiers et sous-répertoires à l'intérieur du répertoire :

## cp -r source directory destination directory

Si le fichier ou le répertoire de destination existe déjà, la commande cp remplacera le fichier ou le répertoire existant sans avertissement. Il est donc important d'être prudent lors de l'utilisation de cette commande.

– Utiliser l'option -v pour afficher les fichiers copiés en temps réel :

**cp** -v source\_file destination\_file

– Utiliser l'option -i pour demander une confirmation avant d'écraser un fichier existant :

```
cp -i source_file destination_file
```
– Utiliser l'option -p pour conserver les attributs de fichier d'origine (comme les autorisations, la propriété, etc.) lors de la copie :

**cp** -p source\_file destination\_file

– Créer un [alias](https://www.abonnel.fr/informatique/linux/commandes/alias) pour la commande cp avec l'option -i, -p et -v pour les raisons évoquées précédemment :

alias cp='cp -ipv'

Ces astuces et alias peuvent vous aider à utiliser la commande cp de manière plus efficace et plus sûre.

From: <https://www.abonnel.fr/>- **notes informatique & technologie**

Permanent link: **<https://www.abonnel.fr/informatique/linux/commandes/cp>**

Last update: **2023/02/19 07:53**

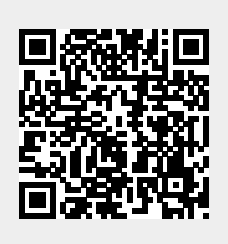